# **The Pagan Daybook by Alchemy Mindworks Inc.**

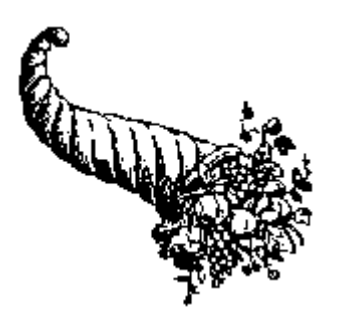

The Pagan Daybook is neither freeware, shareware or commercial software. It's bookware. If you like the Pagan Daybook, please read Steven William Rimmer's new novel **The Order**, ISBN 1-895268-02-8, published by Jam Ink Publishing.

If you can't find **The Order** locally, you can order it through Alchemy Mindworks Inc. The cost is \$6.99 plus shipping (\$2.50 in Canada, \$3.00 to the US, \$4.50 international). We can accept payment by cheque, Visa, Mastercard or American Express. We are:

**Alchemy Mindworks Inc. P.O. Box 500 Beeton, Ontario CANADA L0G 1A0**

You can also order by phone at 1-800-263-1138 or 1-905-936-9500. See **BOOKWARE.WRI** for complete information and other sources for *The Order*.

Registered users of the Pagan Daybook are entitled to good karma and a number to shut off the beg notice.

Registering the Pagan Daybook for Windows will also register you for the Pagan Daybook for DOS.

# **Introduction**

It might well be asked what relevance the festival of Fortuna or the months of the goddess have to a world of personal computers. They have none, of course. Fortunately, this isn't a world of personal computers. It's a world of people, and our calendars date back to before January 1, 1970.

The holidays and festivals we commonly recognize are for the most part judeochristian. However, the early christians who devised them did so to a large extent through expediency, for there was already a long list of observances which were popularly celebrated, and a lot of old gods to dedicate the days of the year to.

As such, Easter is really the feast of the Celtic goddess Eostre. Christmas, perhaps the most celebrated of christian festivals, was strategically located four days after the winter solstice. In fact, what evidence there is for ascribing a birthday to Christ puts it somewhere in the middle of January.

The Pagan Daybook is a small Windows application which will avail you of a very different calendar. It will tell you what each day meant before they became encumbered with saints or marked merely as bank holidays and long weekends.

As a final note, while most of these festivals date back to medieval times or earlier, the pagan calendar is far from being archaic. History is written by the winners, and the christian domination of Europe and later of North America has seen predominately christian cultures in the western world. Recognition and worship of the old gods didn't vanish with the coming of the christians, however. Fertility magic, wicca and the rites that medieval christians were to call witchcraft are still followed, although as a rule not by stockbrokers and corporate lawyers.

## **Using the Pagan Daybook**

When you run the Pagan Daybook a window will open showing you:

- The day, and its meaning. Each of the day names we currently use is based on the name of a god or goddess.

- The tide based on the time of day.

- The actual time.

- What significance the day has in the pagan calendar. On days which are not festivals of one sort or another you'll see the phrase "no observances".

- A graphic which pertains to the day.

- The current phase of the moon, if today will see one of the eight prominent lunar transitions.

If you leave the Pagan Daybook open, it will update itself automatically.

It's worth mentioned that the graphics which appear in the Pagan Daybook window are usually related to the festivals of the day. Certainly this is true when there is some visual significance to the day, such as the commencement of a runic month. Having an illustration for every day of the year was arguably a bit impractical. For days that have no specific graphics associated with them, you'll see a cornucopia... that's the graphic at the top of this file.

The Pagan Daybook comes configured to use some reasonably attractive screen colours and the Windows *Arial* font. You can change its setup characteristics by opening its system menu and selecting Setup. Any changes you make to the Pagan Daybook will become permanent the next time you quit the program.

To quit, double-click in the system menu icon.

In choosing a new colour scheme for the Pagan Daybook, keep in mind that the Setup dialog will not allow you to choose text and background colours which are the same.

If you decide to change the font that the Pagan Daybook uses for its controls and text displays, avoid choosing a font which is laterally expanded or one which is particularly ornate.

The Calendar function of the Pagan Daybook, to be found in the System menu, will allow you to query the list of festivals and observances. The highlighted days have observances. Use the horizontal scroll bar to change months and the vertical scroll bar to change years. The calendar goes back to 1583, the start of the Gregorian calendar. Click on the day you'd like to see an observance for.

The beg notice which appears when the Pagan Daybook terminates will not be present in registered copies of the software. If you have a copy of The Order, you can shut off the beg notice in The Pagan Daybook. Enter your name in the appropriate field of the Pagan Daybook and click on Accept. Enter the requested citation from The Order and click on Ok. When you next exit the Pagan Daybook the beg notice will be seen no more.

The About dialog of the Pagan Daybook system menu is also the beg notice for unregistered copies. If after registering you would like to see the original beg notice for some reason, hold down the Shift key on your keyboard and open About from the Pagan Daybook system menu.

#### **Time Delay and Other Stealthy Options**

The time delay control in the Setup dialog for the Pagan Daybook will allow you to have the Pagan Daybook window appear for a preset time and then terminate automatically. You might to use this option if you choose to put the Pagan Daybook in the Startup group of your Windows desktop, such that it appears when you first boot up Windows and then goes away. Note that with the time delay active you can still terminate the Pagan Daybook manually. Set this field to zero to disable the time delay.

If you use the Properties item of the File menu of Program Manager to add /NOTIMEOUT to the command line for the Pagan Daybook, the timeout function will be disabled. If you want to have a time delay version of the Pagan Daybook in your Startup group and a permanent version in another Program Manager group, create a second icon with the Copy function of the Program Manager and assign the second one the /NOTIMEOUT switch.

The Once Per Day switch in the Setup dialog will prevent the Pagan Daybook from appearing more than once per day. It's useful if you'd like to see the Pagan Daybook the first time Windows boots up in the morning, but not every time you start Windows throughout the day. With this switch enabled, the Pagan Daybook will compare today's date with the date of the last time it ran and terminate itself before it appears if they're the same.

The Once Per Day switch will not operate unless the the delay value in the Setup dialog is set to a value greater than zero. It will also be disabled if the /NOTIMEOUT switch is used. As such, you can enable Once Per Day and have it in effect for a copy of the Pagan Daybook in the Startup group of Windows, but not have it affect a second copy set up with the /NOTIMEOUT switch, discussed earlier in this section.

Note that if you enable the Once Per Day switch accidentally, you might find that you're unable to run the Pagan Daybook again to switch it off until a day has elapsed. If this happens, hold down the left Shift key and run Pagan Daybook. This will bypass the check for the Once Per Day switch.

The Stay On Top switch will cause Pagan Daybook to remain the topmost application on your Windows desktop no matter what else appears on your screen. This is especially useful under Windows 95 if you configure Windows to leave some shortcut

groups open on your desktop. By default, Windows will open Pagan Daybook and then obscure it with the group windows.

If you use the Properties item of the File menu of Program Manager to add /NOSTAYONTOP to the command line for the Pagan Daybook, the Stay On Top function will be disabled. If you want to have an "on top" version of the Pagan Daybook in your Startup group and a permanent version in another Program Manager group, create a second icon with the Copy function of the Program Manager and assign the second one the /NOSTAYONTOP switch.

The Click to Close switch will cause the Pagan Daybook window to close immediately if you click anywhere within it. As with the other options in Setup, if you use the Properties item of the File menu of Program Manager to add /NOCLICKTOCLOSE to the command line for the Pagan Daybook, the Click to Close feature will be disabled.

#### **Phases of the Moon**

The Pagan Daybook will display the current phase of the moon in its main window, and the phase of the moon corresponding to the currently selected day in its calendar window. There are eight transitional phases of the moon, so a display of the current phase won't appear for every day of the month.

The phase of the moon is a somewhat tricky issue. To derive it correctly, the calculations involved should take into account the time of day and the location of your computer. As the latter is a bit of a nusance to work out... and arguably a bit extreme for this application... you might find that the phases of the moon as displayed by the Pagan Daybook differ by a day on some occasions from those of other sources, such as wall calendars.

#### **Adding Your Own Dates**

You can ammend the internal calendar of the Pagan Daybook with festivals of your own. To add more observances, use the Windows Notepad application to open the file PAGANDAY.DAY in your \PAGANDAY directory. Each line in this file represents one additional festival. At present, this file contains one entry:

April 30 = Walpurgis Night\n\nWalpugis night, or walpurgisnacht, is a festival sacred to witches of northern Germany.

You can add more lines like this to augment the Pagan Daybook's calendar. If you add a line for a day which already exists in the internal calendar, your entry will replace the internal entry.

The \n symbol will generate a carriage return. You should have two of these between the title of a festival and the text describing it to remain consistent with the internal entries of the Pagan Daybook.

There's a limit to the amount of memory available for extra festivals. If your extra festivals don't appear in the Pagan Daybook, you probably have too many entries or too much text in PAGANDAY.DAY.

#### **About the Dates**

The festivals and other occurrences in the Pagan Daybook are a fusion of numerous traditions. They include Celtic, Roman and Norse feasts, and quite a few other dates which have traditionally been observed somewhere in Europe at some time in the past. Not all of these dates were the occasion for elaborate festivities. Especially in the Roman calendar, which seems to be bursting with feasts and celebrations, many of the days of note were only significant in passing, or to a select group of people.

Some of the dates are a bit contentious... you may find that you disagree with their precise location in our contemporary calendar. As is common in dealing with historical sources, various sources frequently offer various dates for things. This is often complicated by how calendars were reckoned in ancient times. Because ancient calendars slipped... that is, they tended to gain or lose days due to their creators not knowing precisely how long a year takes... we are often confronted with a particular observance appearing at two times during a year, depending on how a year is counted. Someone using the Julian calendar a few dozen years after its instigation, for example...it slipped fairly badly... might work out the day for a particular festival either by counting from the start of the calendar year, which slipped, or by counting from the most recent equinox or solstice, which did not slip.

Except in a few cases, the Pagan Daybook's calendar has omitted christian festivals. There are a number of reasons for this, not the least of which is that this is a *pagan* daybook. Practicality intervenes as well... according to Audrey Butler's *Dictionary of Dates*, there's at least one christian festival on almost every day of the year. Finally, research into the saints for whom these days are named suggests that most of them were either canonized for having suffered some barbaric demise... hardly a cheery thought to start the day with... or through medieval papal politics, having been absolute scoundrels when they were alive. The contemporary church has actually de-canonized a few of the really nasty ones.

There are a number of peculiar terms you'll encounter in the festivals described by the Pagan Daybook. Here's a quick overview of them:

- **Kalends**, or calends. The calend of a month marks its beginning in the old Roman calendar.

- **Nones**. The nones of a month occur nine days before the ides of a month in the old Roman calendar.

- **Ides**. The ides of a month mark its mid-point in the old Roman calendar.

- **Runic half-months**: Several old calendars divided the year into twenty-four months, each signified by a rune.

- **Tree and goddess months**: Old Celtic calendars in the British isles divided the year into twelve months, of which each had the characteristic of a particular tree, or of an aspect of the good goddess.

### **Contacting Alchemy Mindworks Inc.**

You can contact us by mail by writing to us at:

**Alchemy Mindworks Inc. P.O. Box 500 Beeton, Ontario L0G 1A0 Canada**

You can reach our technical support line by phone... see the section of this document which deals with technical support.

We can also be reached through the Alchemy Mindworks bulletin board. It's available twenty-four hours a day at 1-905-936-9503. As of this writing, the protocol was 300, 1200 or 2400 baud, or 9600 or 14,400 baud v.32bis, eight data bits, no parity and one stop bit.

The bulletin board always has the most recent versions of all our shareware on it, plus bug fixes, drivers and other relevant information. It only exists to support Alchemy Mindworks' shareware... it does not have a general file area.

If you have a question about Pagan Daybook, feel free to leave it on the bulletin board. We try to answer all questions within twenty-four hours. Note that you must call back to retrieve your answer... please don't ask us to phone you or to leave the answer on another bulletin board.

Our **CompuServe** address is 70451,2734. Our **Internet** e-mail address as of this writing is alchemy@accesspt.north.net. We will at our discretion answer reasonable questions by e-mail. Please do not leave credit card information on the Internet.

You can find the current version of Pagan Daybook and our other applications on the **Internet** at our **FTP site ftp.north.net** in the directory **/pub/alchemy**.

You can download current versions of our applications, keep up to date with version changes and find other interesting bits at our World Wide Web server **http://www.north.net/alchemy/alchemy.html.**

# **Technical Support**

Technical support is available at 1-905-936-9501, 10:00am to 5:00pm EST most business days. If you encounter our answering machine... it does happen occasionally... please try back later. **One of the considerations in offering very low cost software is that we are unable to return calls for technical support.**

Please do not call our 800 number for technical support. The people who answer our sales line can put a credit card machine into warp drive, but they know less about software than most cats know about quantum mechanics.

We are also happy to provide you with technical support by e-mail, as discussed earlier in this document.

# **Books**

The following books were helpful in creating the Pagan Daybook. You might find them interesting if you'd like to learn more about pagan culture, mythology or unusual practices they followed a long time ago before people started wearing grey suits.

**The Pagan Book of Days**, *by Nigel Pennick*, published by Destiny Books, ISBN 0- 89281-369-5. This book formed a lot of the basic structure for the Pagan Daybook application.

**Ye Gods!**, *by Anne S. Baumgartner*, published by Lyle Stuart Inc, ISBN 0-8184-0349-7. This is a dictionary of just about every deity ever to seduce a mortal or hurl a lightning bolt. It's an enormously fun book, well written and engaging.

**Who's Who in the Ancient World**, *by Betty Radice,* published by Penguin, ISBN 0-14- 051055-9. This is a very good and detailed listing of ancient figures, both real and mythological... and the ones who couldn't make up their minds.

**Everyman's Dictionary of Dates**, *revised by Audrey Butler*, published by J. M. Dent and Sons. This is a list of dates of significance throughout history, as well as several fairly useful traditional calendars.

**The World, The Flesh, The Devil,** *by Eric Ericson*, ISBN 0-8317-9512-3. This is a biographical dictionary of witches throughout history. It's an interesting overview of historical pagan beliefs, if a bit harrowing in places.

**Symbols, Signs and Signets**, *by Ernst Lehner*, published by Dover Books. This is a collection of old woodcuts. Many of the graphics in the Pagan Daybook were scanned from it, and from other Dover books.

# **Fiction by Steven William Rimmer:**

**Coven**, *published by Ballantine Books*, ISBN 0-345-35750-7. Coven is a story about witchcraft in contemporary Wales. At present it's fairly difficult to locate.

**The Order**, *published by Jam Ink Publishing,* ISBN 1-895268-02-8. The Order is set in the Scotish highlands, in a decaying castle, in the winter of 1882. It's the story of a young woman who finds herself in the midst of a secret society whose members appear to be killing each other. The secret society dates back to crusader times... the mystery behind it dates back considerably further.

**Wyccad**, *published by Jam Ink Publishing,* ISBN 1-895268-05-2. Anya Donaghmore has slept with the lord of the forest and awakened to find that he's taken many lovers. One of them wants her life. Her fate may be determined by a witch who died three centuries earlier, or by a secret which has flowed in the veins of her ancestors for considerably longer.

## **Bundling the Pagan Daybook**

If you'd like to include the Pagan Daybook with your product... it must be an awfully unusual product... please get in touch with us. We have several ways to help you do this so your users get the most out of our software and we won't have to set our leather winged demon of the night on 'em.

## **Shareware Distributors**

We will, at our discretion, send out disks of our shareware applications to shareware distributors. Alternately, you can download the current versions of our applications from our bulletin board at 1-905-936-9503 or from our Internet FTP site at ftp.north.net in the directory /pub/alchemy.

We encourage you to use our bulletin board, as it will allow you to keep your copies of our applications up to date.

If you obtain current copies of our shareware, you have our permission to distribute them under the following terms. No written permission from us is required if you abide by these terms.

That nothing be added to, deleted from or changed in the archive files which contain our packages. This includes adding ZIP file comments to them.

That our shareware is not included in or bundled with other hardware or software without our written permission.

That no printed documentation regarding our shareware is included with the package without our written permission.

That hard copy explaining that our packages are shareware is included with the disks.

That no more than \$10.00 (US) be charged for the distribution of whatever package our applications are part of. If you will be charging more than this, please get in touch with us for bundling rates.

You do have our permission to copy the ZIP files from our quad density disk to multiple lower density disks for distribution.

Please note that if you would like to distribute the Pagan Daybook in "rack" packaging, that is, in a store rather than directly from a shareware distributor, we request that you contact us for permission to do so. We will require a proof copy of the packaging you intend to use prior to giving our consent for rack packaging.

# **Other Alchemy Mindworks shareware**

The following are the other shareware packages we have available as of this writing. Our newsletter, available for the asking, will list all the current ones.

# **Graphic Workshop for DOS -- release 7.0**

This is the last word in image programs. It converts, prints, views, dithers, transforms, flips, rotates, scales, crops, colour adjusts, catalogs, quantizes and wreaks special effects on MacPaint, GEM/Ventura IMG, PCX, GIF, TIFF, WPG, MSP, IFF/LBM, BMP, RAS, JPEG, HRZ, RLE, Halo CUT, Targa, EXE, TXT and EPS files. It drives CGA, Hercules, EGA, VGA and pretty well all super VGA cards. It will drive PostScript and LaserJet Plus laser printers, colour PostScript printers, colour inkjets and most dot matrix printers. It features batch processing, extended and expanded memory support, an intuitive user interface and easy to follow menus. It allows you to convert colour image files into superb black and white clip art for desktop publishing, among other things. The registered version includes a powerful VGA and super-VGA screen capture utility.

# **Pagan Daybook for Windows -- release 1.1**

This is a small Windows application which will help you keep track of the pagan calendar. Never again be at a loss to know when the summer solstice occurs, or when to celebrate the festival of Fortunalia. It's considerably more interesting than a calendar that tells you when the bank holidays and long weekends fall. The Pagan Daybook is being offered as bookware... the cost of registration is to buy and read Steven William Rimmer's new novel The Order. See CLICKME.EXE.

# **Pagan Daybook for DOS**

This is a DOS text-mode implementation of the Pagan Daybook for Windows. It's also bookware, and if you register the Windows version you'll be registered for this one too.

# **GrafCat for Windows**

GrafCat for Windows is an application to print paper catalogs of graphic files. It will print some or all of the images in a directory with anywhere from six to fourty-eight images to a page in high resolution thumbnails. It will drive any printer that Windows has drivers for in two-colour dithered monochrome, 256-level grey scale and 24-bit true colour. GrafCat's output is a very convenient way to keep track of lots of images, handle proof pages for book manuscripts and deal with other situations wherein you want to print a lot of pictures. It works with most of the file types supported by Graphic Workshop for Windows, including PCX, GIF, JPEG, Photo-CD, WMF and TIFF. GrafCat for Windows is being offered as bookware... the cost of registration is to buy and read Steven William Rimmer's new novel Wyccad.

# **QuickShow Light for Windows**

QuickShow for Windows is a powerful, easy to use Windows multimedia slide show. It will display graphics in any mixture of the following formats: MacPaint, IMG, PCX, GIF, JPEG, TIFF, WPG, MSP, IFF/LBM, BMP, RLE, Halo CUT, Targa, ART, HRZ and Photo CD. Special effects include WAV, MIDI and AVI files. QuickShow is fast, easy to use and can create slide shows which are as simple or as complex as you want them. QuickShow is being offered as bookware... the cost of registration is to buy and read Steven William Rimmer's new novel The Order. See CLICKME.EXE.

# **Graphic Workshop for Windows (release 1.1)**

Offering the same functionality as Graphic Workshop for DOS, the Windows implementation of this package offers a traditional Windows interface, multitasking and lots of things to click on. It converts, prints, views, dithers, transforms, flips, rotates, scales, crops, colour adjusts, scans, quantizes, catalogs and wreaks special effects on MacPaint, PNG, DLL, VBX, GEM/Ventura IMG, PCX, GIF, TIFF, WPG, MSP, IFF/LBM, BMP, RLE, BGA, CDR preview and bitmap, CPT, JPEG, ART, RAS, HRZ, FLI, WMF, AVI, ICO, CGM, HPGL, CLP, FITS, CUT, Halo CUT, Targa, text and EXE picture files. Graphic Workshop for Windows will display and print on any card and printer respectively that can be driven by Windows. It features batch processing, an intuitive user interface and easy to follow menus. Includes several unicorns.

# **GIF Construction Set for Windows**

GIF Construction Set for Windows is an application to create, edit and display complex GIF files. It lets you fully exploit the block structure of the CompuServe GIF specification. Among its uses are creating transparent GIF files; adding, editing and deleting comment blocks; adding non-destructive text to images as plain text blocks; creating multiple-image GIF files and simple animations; serving as a fully-compliant Windows GIF viewer application and providing a GIF viewer "helper" application for a World Wide Web browser or Mosaic client. GIF Construction Set for Windows is being offered as bookware... the cost of registration is to buy and read Steven William Rimmer's new novel The Order. See CLICKME.EXE.

# **Multimedia Workshop Light for Windows**

Multimedia Workshop Light for Windows is an easy to use Windows WAV, MIDI and AVI file manager. It allows you to audition, queue, rename, delete and investigate multimedia files. Multimedia Workshop Light is being offered as bookware... the cost of registration is to buy and read Steven William Rimmer's new novel The Order. See CLICKME.EXE.

### **Image Gallery (release 1.1e)**

Image Gallery is a visual database to help you keep track of a large number of image files quickly and effectively. It will create database files... galleries... of any combination of bitmapped image files, displaying them as small ``thumbnail'' images. It works with all the file formats supported by Graphic Workshop, with the exceptions of EPS, EXE and TXT. You can search a gallery visually or by key words. Each entry in a gallery supports key word and comment fields, as well as the dimensions, location and other specifics of each image. You can also print all or part of a gallery, producing hard copy catalogs of your images when you need them. Image Gallery will run with any VGA card. It uses a Microsoft compatible mouse and will drive any PostScript or Laserlet Plus compatible laser printer, and most dot matrix printers. Release 1.1 includes a full colour view function, exporting, colour thumbnails and multiple selection.

# **Desktop Paint 256 (Release two)**

This is a complete rewrite of our popular super VGA paint package. Desktop Paint 256 is a powerful painting application. It will let you create

and edit pictures stored in the MacPaint, GEM/Ventura IMG, PCX, GIF, TIFF, WPG, MSP, IFF/LBM, BMP, Halo CUT, and Targa formats. It features a rich selection of drawing and image manipulation tools, XMS and EMS support to work on large images and a user friendly interface. Looking very much like monochrome Desktop Paint in colour, it's a powerful application which will be equally useful for picture collectors, artists and desktop publishing users. It supports Paradise (and compatibles), Headland Video 7, Tseng Labs 4000 series cards, Trident cards which use 8900 series chips, Oak Technologies cards, ATI VGA Wonder cards and all cards with VESA capabilities. Note that you must have one of these super-VGA cards to use Desktop Paint 256... it does not run in the standard 320 by 200 pixel "standard" VGA mode. Desktop Paint 256 requires a Microsoft-compatible mouse.

# **Desktop Paint 16**

Desktop Paint 16 is a VGA paint package for use with images having up to sixteen colours. As with the monochrome implementation of Desktop Paint, it will read and write image files in the MacPaint, GEM/IMG, PCX files, GIF, TIFF, WPG, MSP, IFF/LBM, BMP and PIC formats. It has EMS and XMS support to handle images of virtually any size, an intuitive user interface and a wide selection of image creation and manipulation tools. Desktop Paint 16 can utilize fonts from many other sources, including Ventura Publisher, Macintosh FONT and NFNT resources and Windows FNT files. It requires a VGA card and a Microsoft- compatible mouse.

# **Desktop Paint (Release three)**

Desktop Paint is a powerful monochrome paint package fine tuned for use with desktop publishing applications. It will read and write image files in all the formats Graphic Workshop supports with the exceptions of EPS and RLE. It has EMS and XMS support to handle images of virtually any size, an intuitive user interface and a wide selection of image creation and manipulation tools. Desktop Paint can utilize fonts from many other sources, including Ventura Publisher, Macintosh FONT and NFNT resources and Windows FNT files. Desktop Paint requires a Microsoft- compatible mouse.

# **GrafCat for DOS (Release 3.1)**

GrafCat prints a visual catalog of your image files, with fifteen or sixteen pictures to a page, depending on the image orientation you choose. It supports all the file types that Graphic Workshop handles, and will drive any PostScript or Laserlet Plus compatible laser printer, including Laserlet II and LaserJet III series printers. This is a complete re-write of GrafCat... it now supports a file finder screen like the one in Graphic Workshop and numerous print options. It has an internal view mode like Graphic Workshop, and it can create thumbnail catalog graphics.

If you can't obtain them from the usual sources of shareware, they're available from us for \$40.00 each preregisterd (with the exception of the bookware). They're also all available for downloading from our bulletin board at 1-905-936-9503. We can send you an evaluation disk set with all our

applications on it for \$10.00.

# **Revision History**

Version 1.1c -- Updated Pagan Daybook to behave itself under Windows 95. Windows 95 is looking more and more like an alien plot to subvert western civilization as we know it. Added a stay on top option. Built Pagan Daybook for Windows 95.

Version 1.1b — Fixed a few nagging cosmetic bugs and a spelling error. Changed the registration structure to eliminate the registration numbers.

Version 1.1a — Fixed a bug in the calendar function that crashed Pagan Daybook after extensive use of the calendar on some systems... subtle but nasty. Added a display for the phase of the moon. Added a facility to allow users to add their own festivals to the calendar. Added a once per day switch to the Setup dialog.

# **Legal dogma**

Neither the author nor Alchemy Mindworks Inc. assumes responsibility for any damage or loss caused by the use of these programs, however it comes down. If you can think of a way a calendar program can cause you damage or loss you've a sneakier mind than mine.

All the registered trademarks used herein are registered to whoever it is that owns them. This notification is given in lieu of any specific list of trademarks and their owners, which would not be as inclusive and would probably take a lot longer to type.

If you register the Pagan Daybook, we will assume that you are doing so having tested the shareware version and ascertained that it's suitable for your hardware and requirements. We cannot provide refunds for shareware registration if you subsequently change your mind.

Pagan Daybook, Graphic Workshop, Desktop Paint, Image Gallery, GIF Construction Set and GrafCat are trademarks of Alchemy Mindworks Inc.

That's it...